https://www.100test.com/kao\_ti2020/460/2021\_2022\_\_E6\_89\_A7\_ E8\_A1\_8CVBA\_E7\_c98\_460727.htm Access 5  $(1)$ 

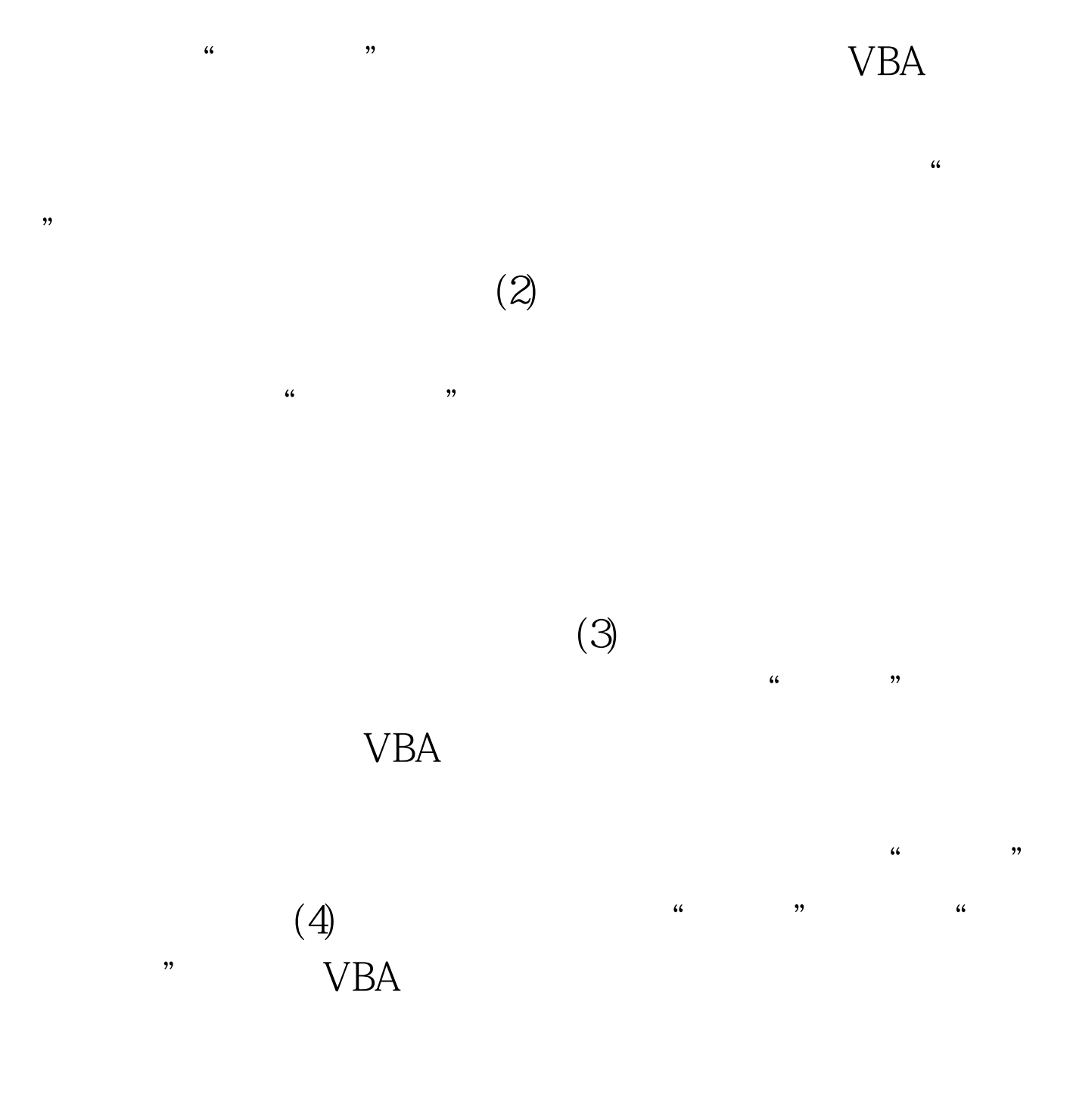

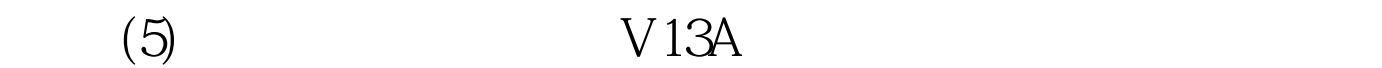

 $100T$ est www.100test.com